<<Photoshop CS3

 $\lt\lt$ -Photoshop CS3  $\gt$ 

- 13 ISBN 9787121066979
- 10 ISBN 7121066971

出版时间:2008-7

PDF

## http://www.tushu007.com

 $\leq$  -Photoshop CS3  $\geq$ 

Photoshop CS3 300 % 30% Photoshop CS3

Photoshop CS3

## $\le$  -Photoshop CS3  $\ge$

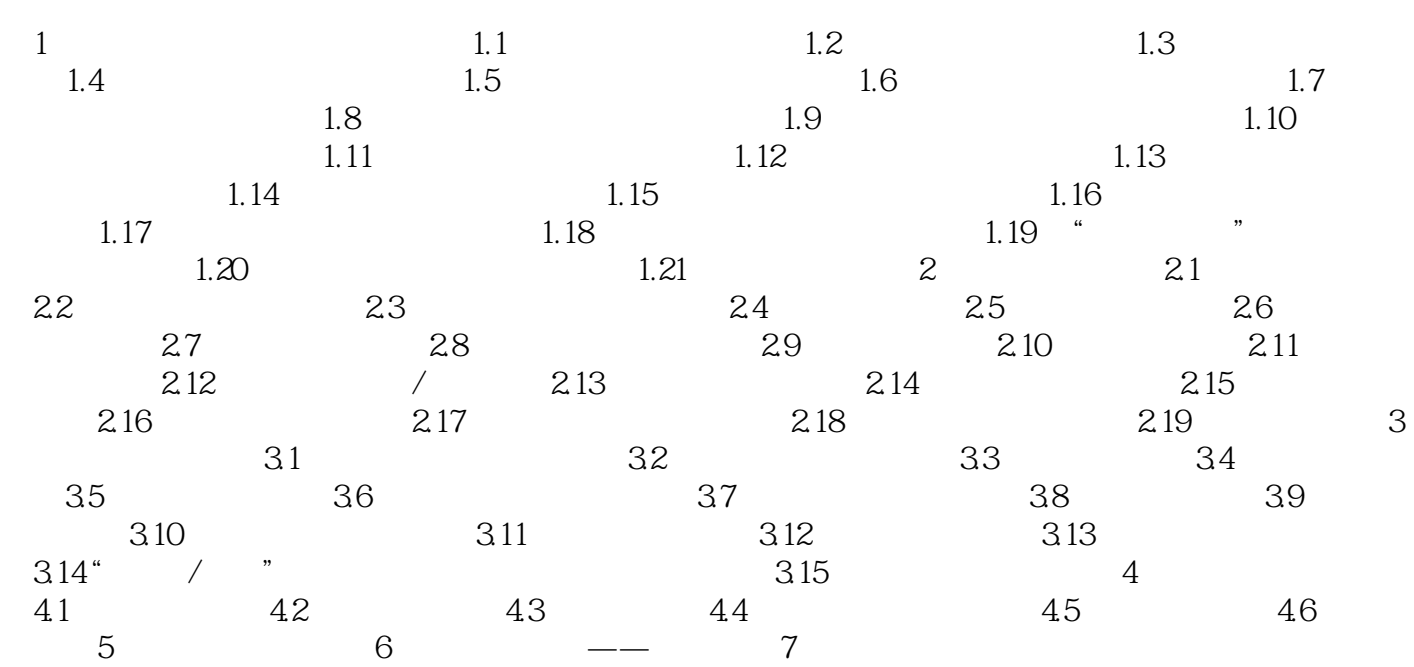

## $\leq$  -Photoshop CS3  $\geq$

本站所提供下载的PDF图书仅提供预览和简介,请支持正版图书。

更多资源请访问:http://www.tushu007.com